## PGroongaの実装 ぴーじーるんがのじっそう

### 須藤功平 株式会社クリアコード

PostgreSQLカンファレンス2015 2015-11-27

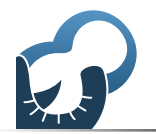

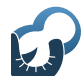

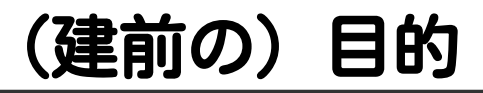

# PostgreSQLの amindexを説明

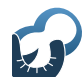

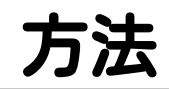

### PGroongaの実装 PGroongaは amindexとして実装されているため を紹介 ただし、ヒントだけなので詳細はPGroongaのソースを参照 https://github.com/pgroonga/pgroonga

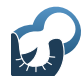

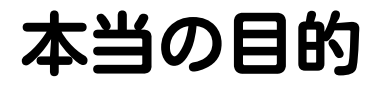

# PGroongaの自慢

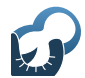

### PGroongaとは

# amindexの一種

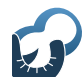

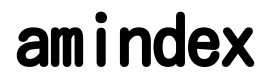

# 索引の実装を PostgreSQLに 追加する仕組み

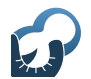

## amindexの使い方

### CREATE INDEX name ON table USING pgroonga (column);

### 組み込みの索引と同じ (USINGを指定するだけ)

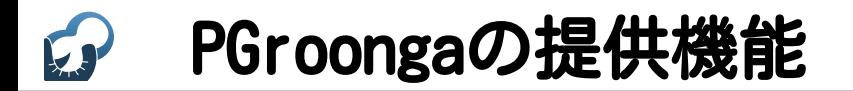

# 索引を使った 超高速な 全文検索機能

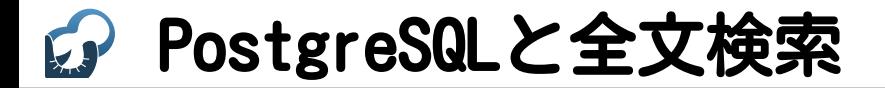

# 課題あり

## Cy PostgreSQLと全文検索

CREATE INDEX name ON table USING gin (to tsvector('english', column)); SELECT  $*$  FROM table WHERE to tsvector('english', column) @@ '...';

組み込みの全文検索機能 日本語非対応 http://www.postgresql.org/docs/current/static/

textsearch.html

## PostgreSQLと全文検索2

#### CREATE INDEX name ON table USING gin (column gin\_trgm\_ops); SELECT \* FROM table WHERE column LIKE '%...%';

#### contrib/pg\_trgm 日本語非対応

http://www.postgresql.org/docs/current/static/pgtrgm.html

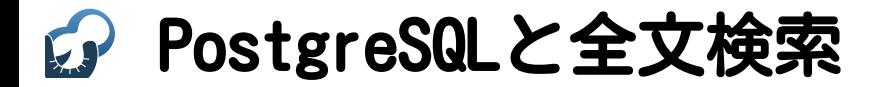

# 日本語非対応

#### PGroongaとPostgreSQL **VS**

# 日本語対応!

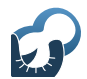

## PGroongaを使う

#### CREATE INDEX name ON table USING pgroonga (column); SELECT \* FROM table WHERE column @@ '全文検

日本語対応!

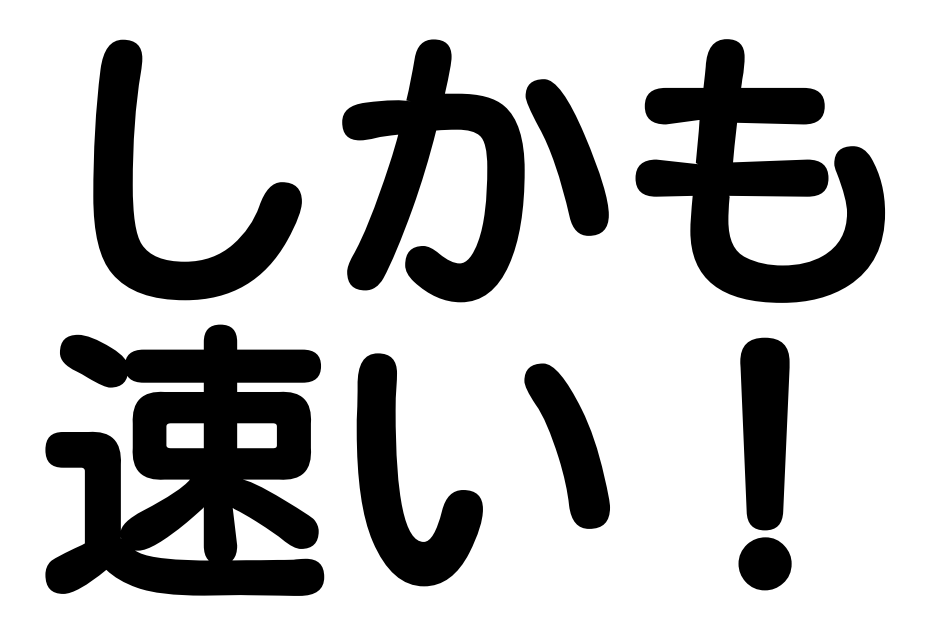

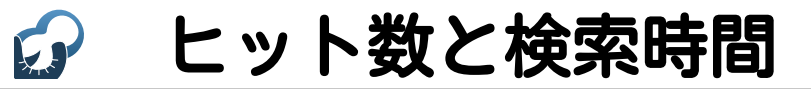

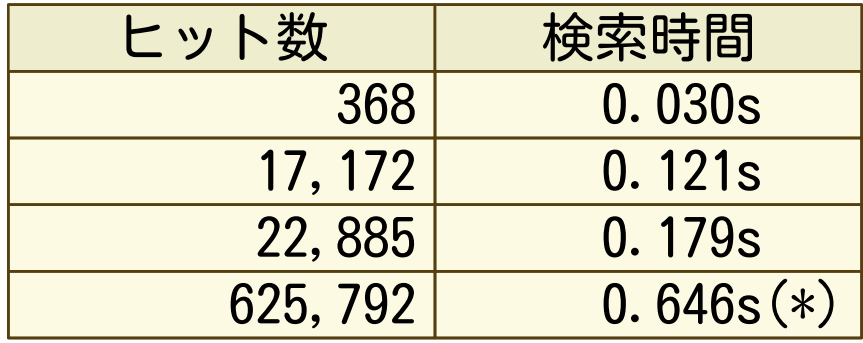

(\*) work\_memを10MBに増やしている

#### データ:Wikipedia日本語版 約184万レコード・平均サイズ約3.8KB 詳細:http://www.clear-code.com/blog/2015/5/25.html

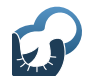

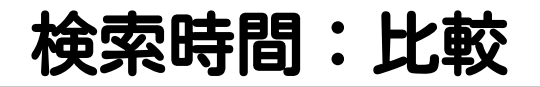

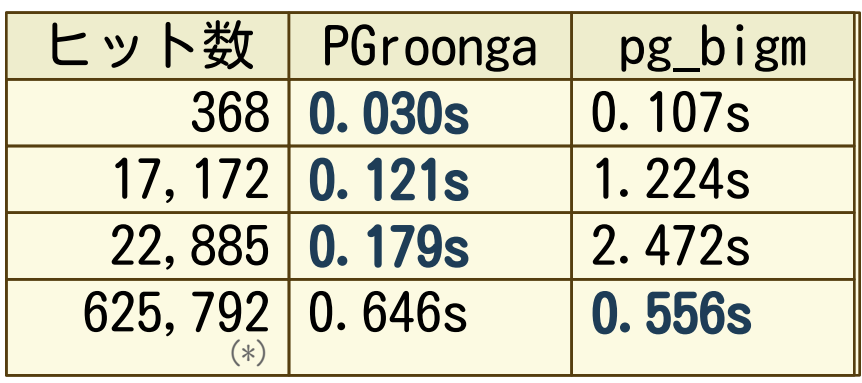

(\*) 他は検索語が3文字以上でこれだけ2文字

### PGroongaは安定して速い!

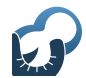

なぜ速いのか

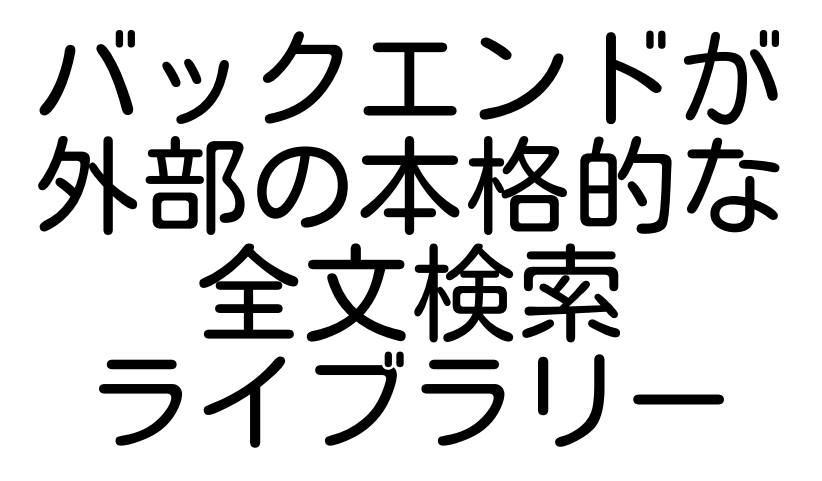

## amindexでのポイント

### $\blacksquare$  PG init() ■ライブラリーを初期化 on\_proc\_exit() 後始末

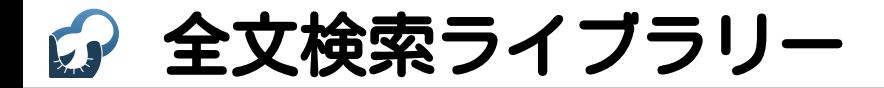

# Groonga (ぐるんが)

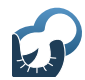

### Groonga

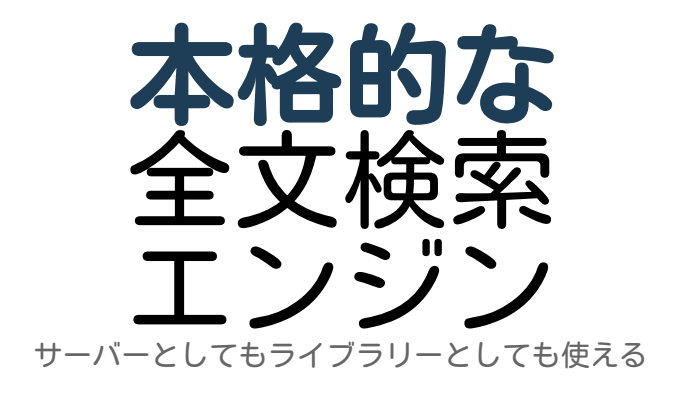

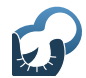

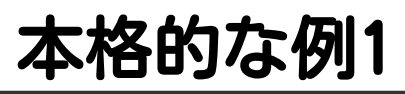

### 長い文書でも検索性能が落ちない

- この特徴が有用なサービス例:
- Wiki
	- イメージ:Wikipedia
- ドキュメント検索 イメージ:ファイルサーバー検索

## 長い文書でも速い理由

# 完全 転置索引

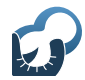

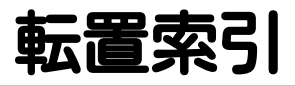

### ■完全:位置情報あり ■Groonga

- ■無印:位置情報なし  $\blacksquare$  GIN
	- Groonga (必要なければ入れないことができる)

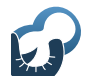

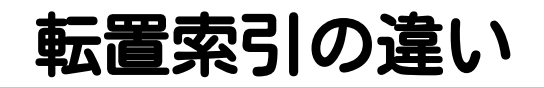

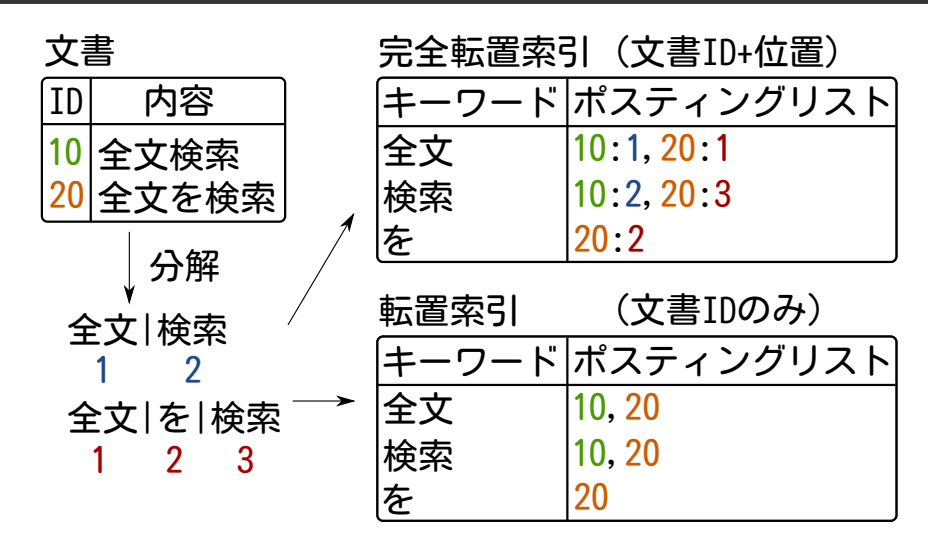

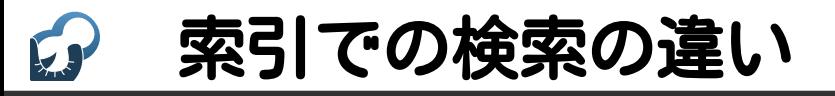

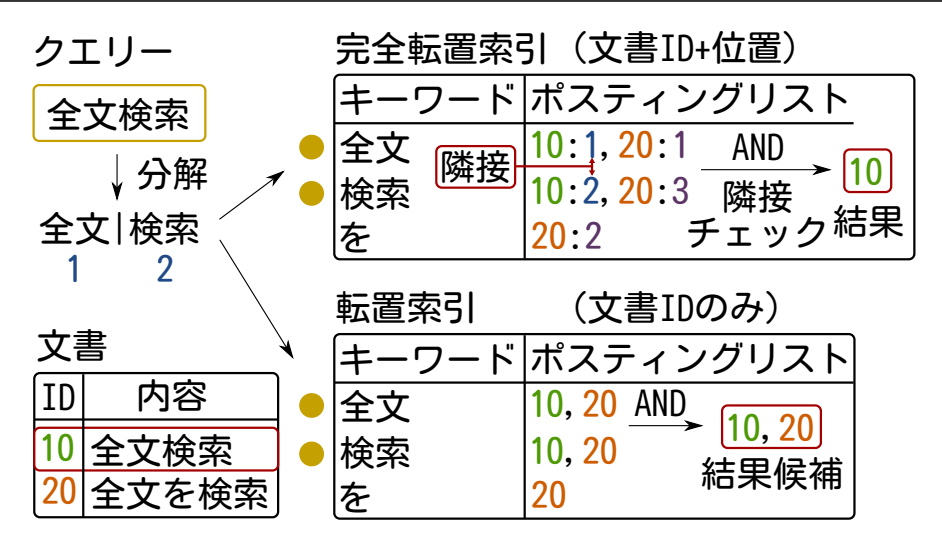

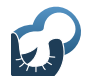

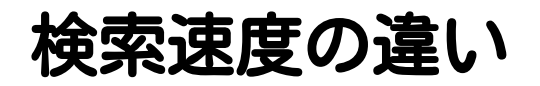

### ■完全転置索引:安定して速い ■索引だけで検索完了

### ■転置索引:速さが安定しない ■索引での検索+全件スキャン ■候補文書が多い・長い→遅くなる

## amindexでのポイント

### ■全件スキャンを無効にする

- scan->xs\_recheck = false
- tbm\_add\_tuples(..., false)

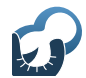

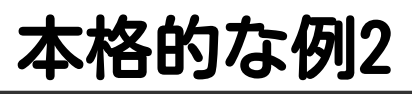

- 常時更新・常時検索に強い
- この特徴が有用なサービス例:
- SNS
	- イメージ:Twitter
- ナレッジ共有サービス イメージ:Qiita・teratail

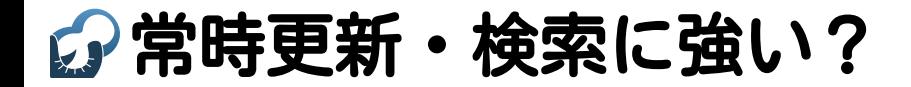

# 更新中も 参照性能が 落ちない

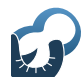

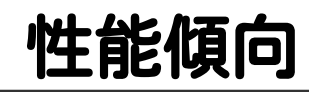

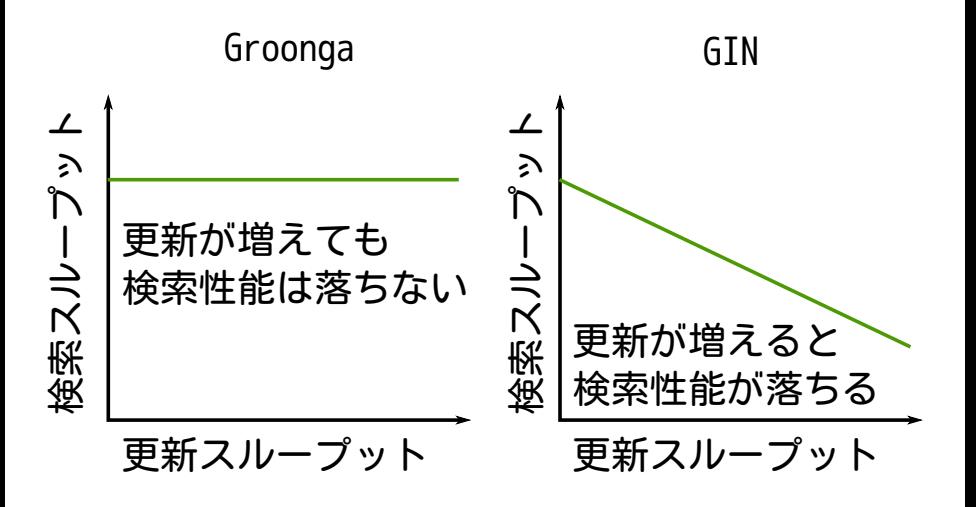

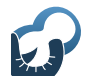

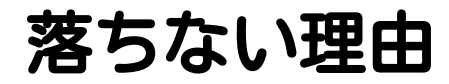

# 更新時に 参照ロックなし

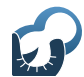

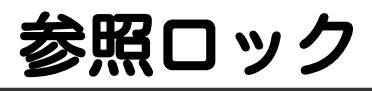

# 獲得したら 他の処理は 参照不可になる ロック

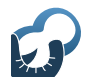

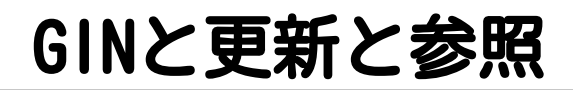

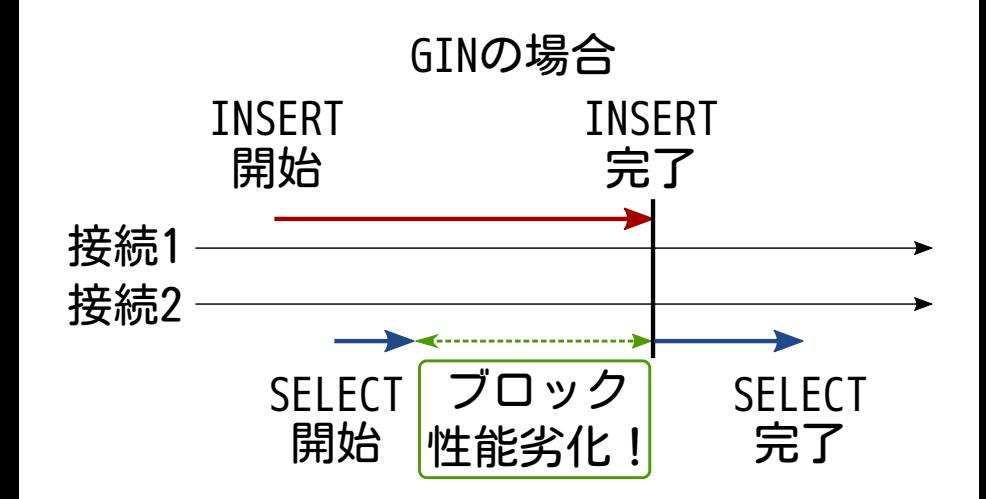

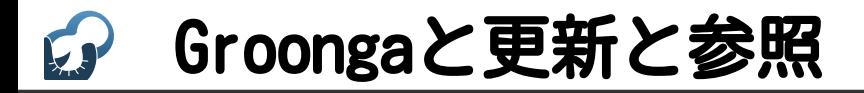

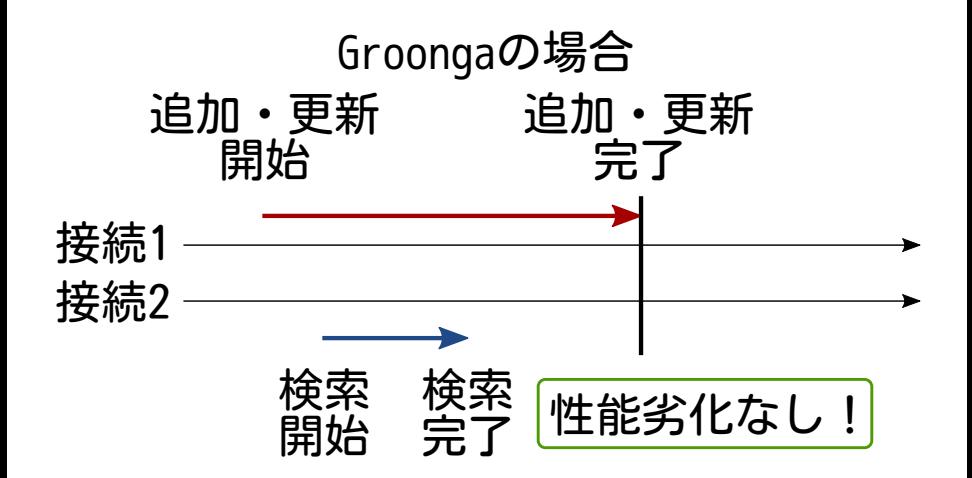

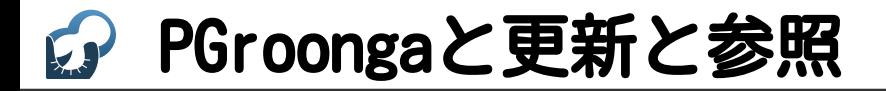

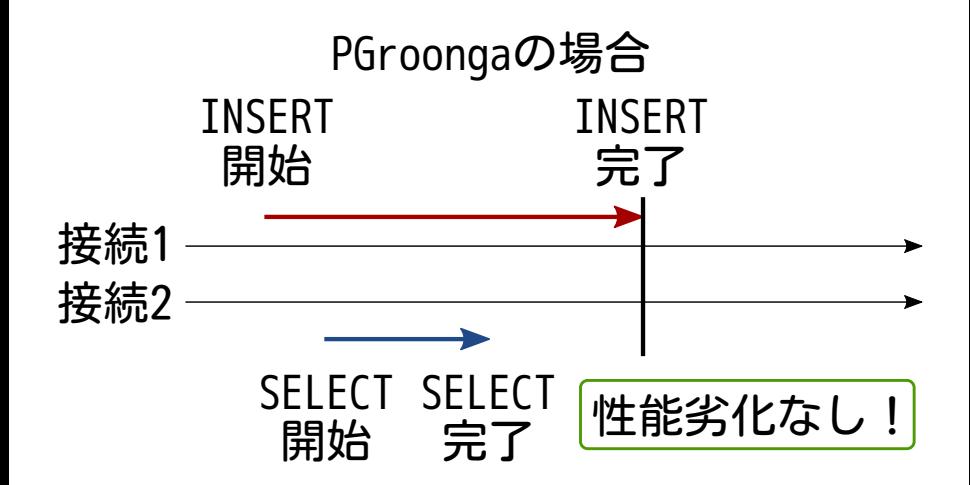
参照ロックフリーの実

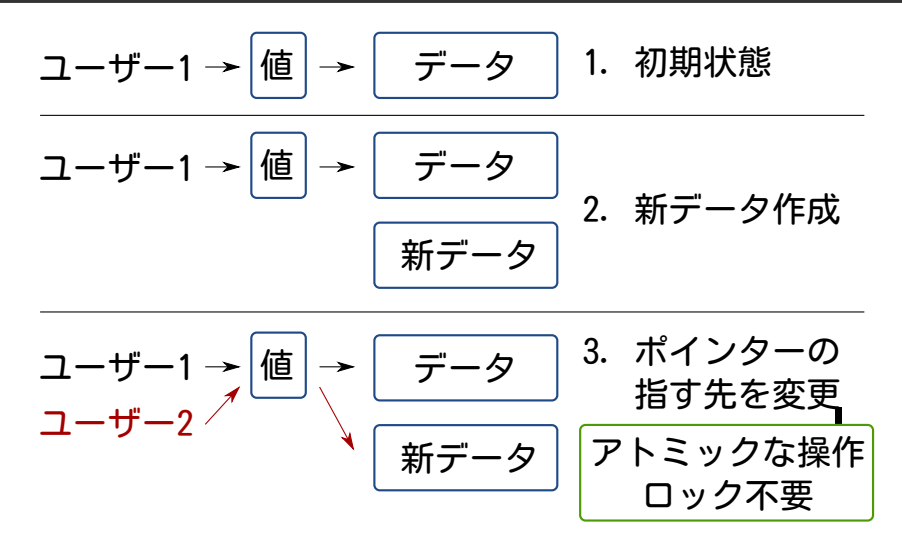

# amindexでのポイント

#### ■ Lock\*()☞を呼ばない (\*) PostgreSQL提供のロックAPI

#### 呼ぶとGroongaの参照ロックフリー の有意性を殺してしまう

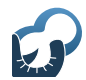

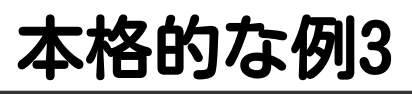

### 継続的な更新に強い

- この特徴が有用なサービス例: ■ SNS
	- イメージ:Twitter・Facebook

チャット イメージ:Slack

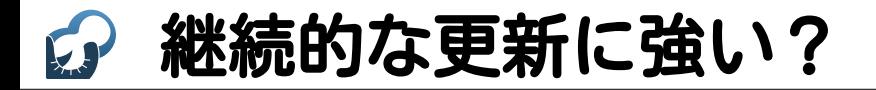

### ■ 間欠的な性能劣化がない ■更新も検索も

## ■GINは両方ある FASTUPDATEを無効にしていない場合

# 間欠的性能劣化:Groonga

## Groongaは間欠的性能劣化なし ■ 常に最新ポスティングリストを 維持しているから

更新負荷が高くならない対策入り https://github.com/groonga/groonga/wiki/Memo

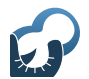

# Groongaの索引更新

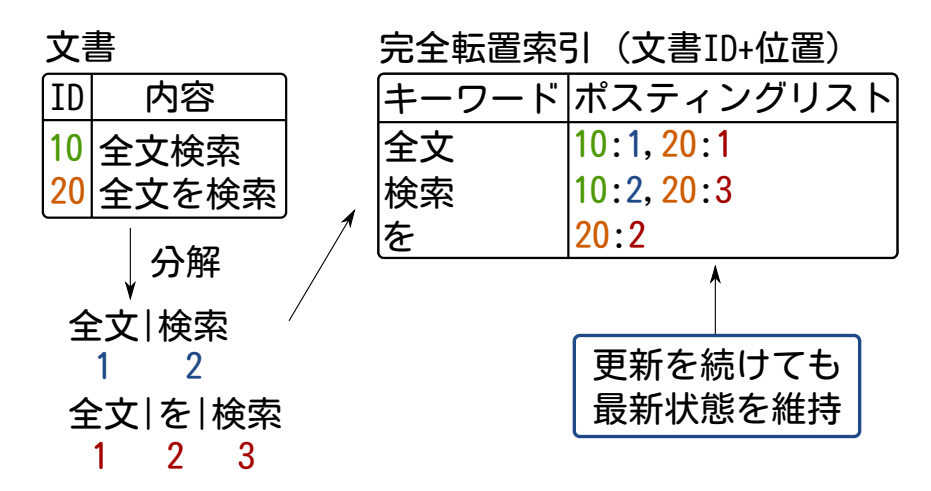

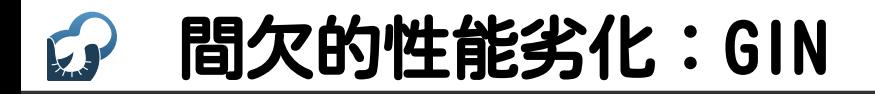

### GINは間欠的性能劣化あり ■ 最新ポスティングリスト維持を サボって高速化しているから ■ サボったつけを払うときに性能劣化 例:検索時・更新が溜まりすぎた時

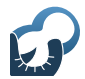

## GINの索引更新

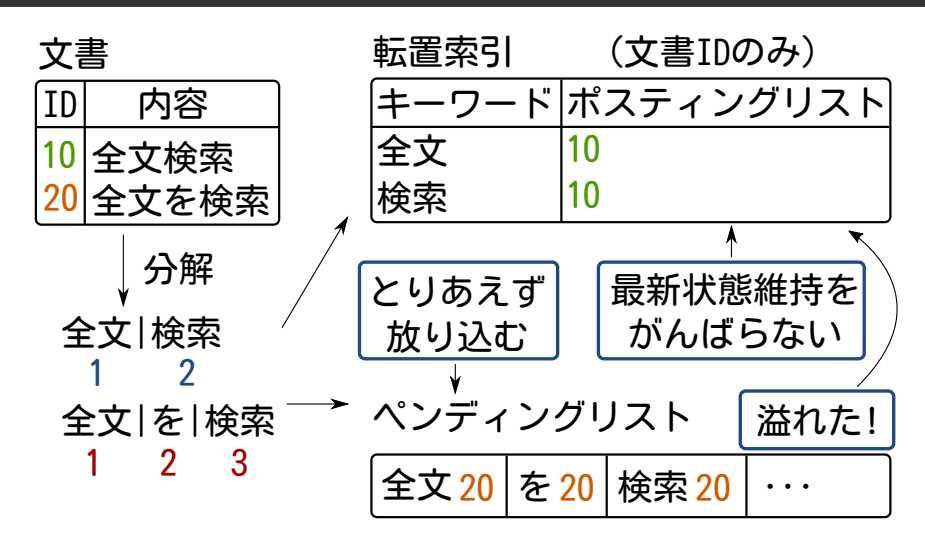

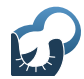

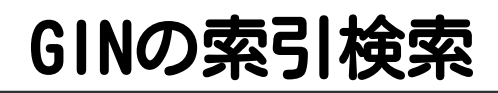

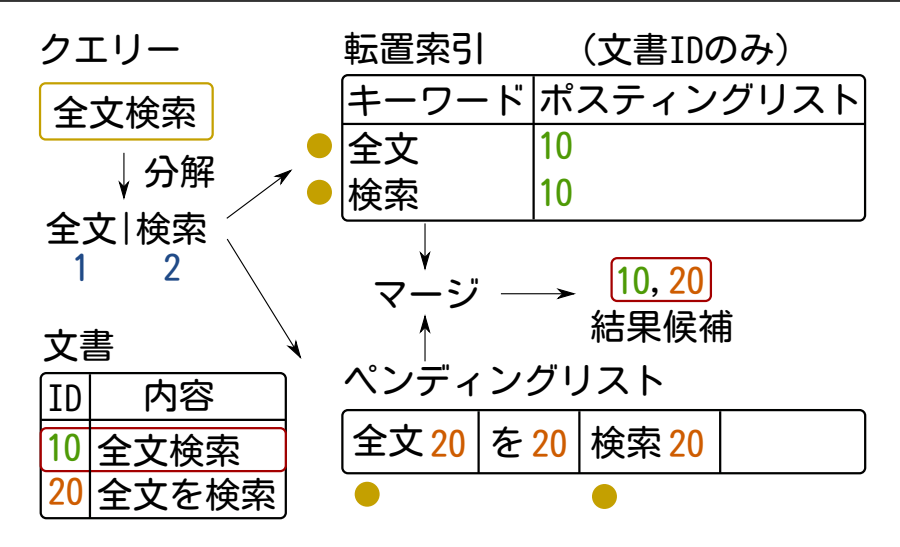

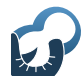

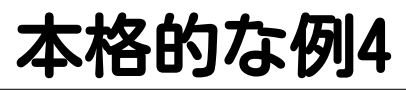

### 索引の作り直しが速い

### この特徴が有用なケース: ダンプのリストア

### ■ サービス復旧

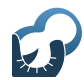

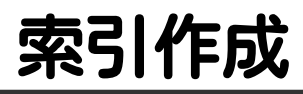

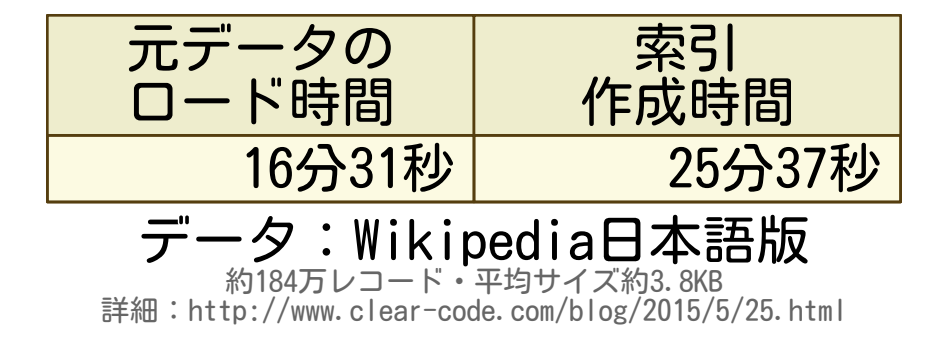

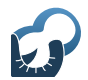

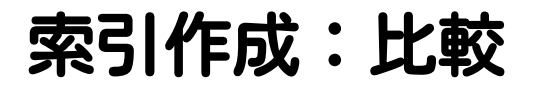

## PGroonga pg\_bigm 25分37秒 5時間56分15秒 pg bigmより約14倍速い!

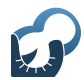

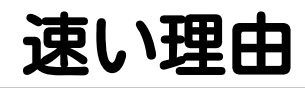

# 静的 索引構築を サポー

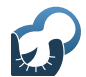

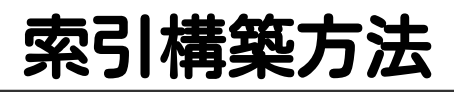

## ■ 動的索引構築 ■構築中も完了した分は検索可能 ■ 即時反映可·一括登録不向き

#### ■静的索引構築 ■構築完了まで使えないが速い (処理時間は入力に比例。指数関数的ではない。)

#### ■ 即時反映不可・一括登録向き

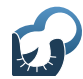

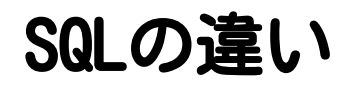

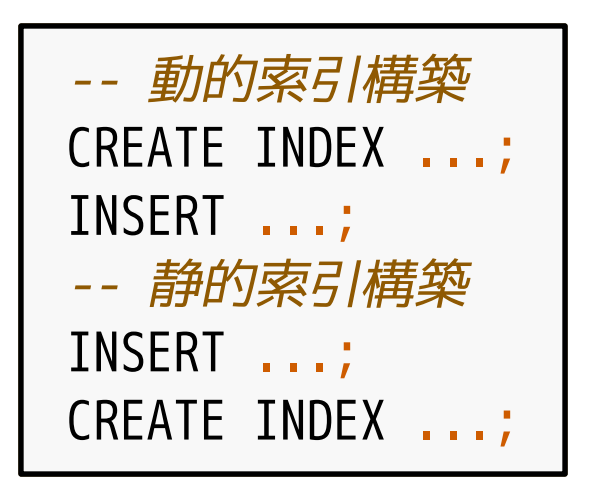

# amindexでのポイント

## ■ aminsert() ■ 動的索引構築を実装

### $\blacksquare$  ambuild() 静的索引構築を実装

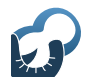

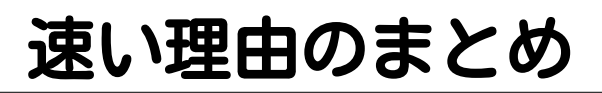

## ■ 索引だけで検索可能 ■ 更新中も検索可能 ■ 間欠的な性能劣化なし ■静的索引構築をサポート

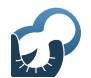

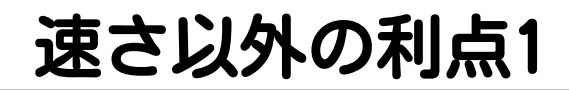

# 便利な独自機能

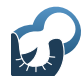

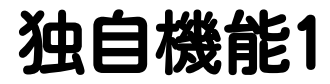

# 見慣れた クエリー言語

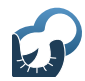

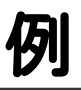

#### body @@ 'PostgreSQL OR MySQL -Oracle'

### ■Web検索エンジン互換 ■→ユーザーの入力をそのまま使える

### デフォルトAND

### ■ OR · - (除外) あり

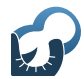

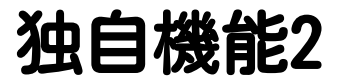

# 配列+全文検索

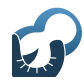

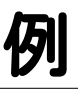

#### CREATE TABLE logs (hosts text[]); INSERT INTO logs VALUES (Array['web', 'db']); CREATE INDEX index ON logs USING pgroonga (hosts); SELECT \* FROM logs WHERE hosts @@ '各ホスト名を全文検索';

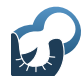

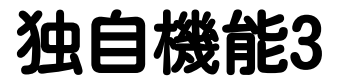

# JSON+全文検索

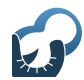

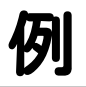

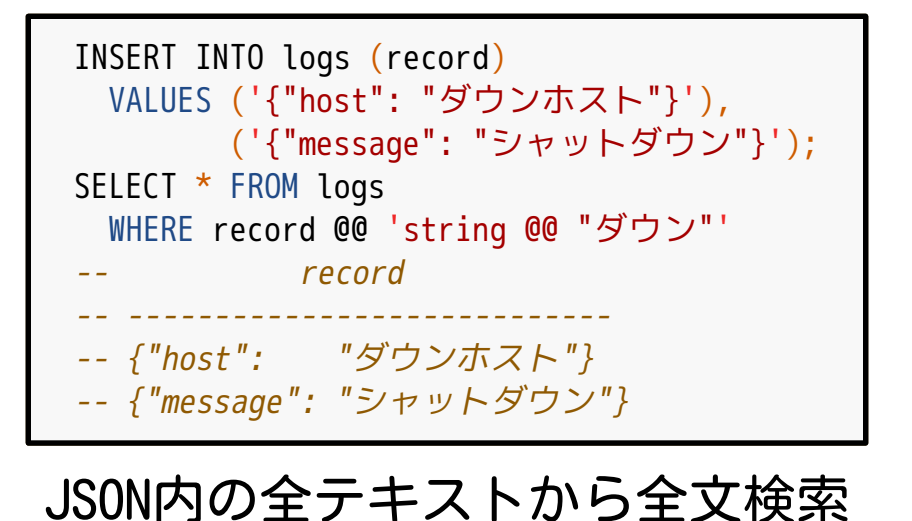

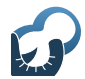

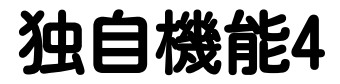

# ノーマライザー

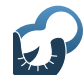

ノーマライザー

- 文字を正規化するモジュール ■ 表記の違いを吸収できる
- アルファベット:全部小文字
- ひらがな・カタカナ:全部全角

㍉→ミリ

■ UnicodeのNFKCベース

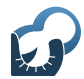

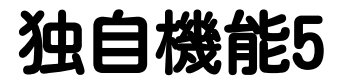

# トークナイザー

トークナイザー

## ■ キーワード切り出しモジュール ■ クエリーに指定できる キーワードを調整

■ 例:すもも|も|もも|も

# デフォルト:可変長Ngram

- 英語:字種区切り
	- $\blacksquare$  例 : Hello|World|!!!
	- Bigramだとノイズが多い
- ■日本語:Bigram 例:ポスグレ→ポス|スグ|グレ|レ ■漏れがない

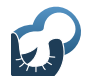

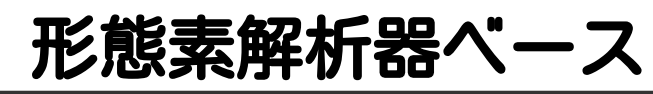

### $Mecab:OSS$

- 新語対応には辞書メンテが必要
- ■参考:mecab-ipadic-neologd
- JMAT:商用製品
	- ジャストシステム社製
	- ATOKでも使っている辞書を提供
	- ■新語にも強い 参考:「JMAT Groonga Tokenizer Talks」で検索

# amindexでのポイント

### ■ amoptions() CREATE INDEXでのオプションを定義

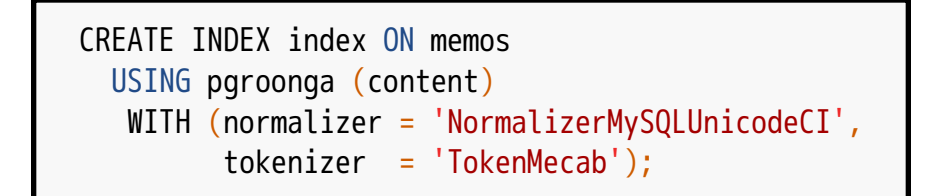

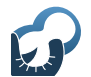

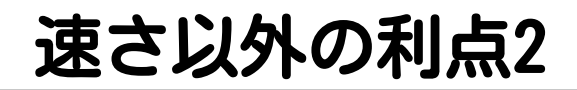

## 見慣れた機能 B-tree・GINの代わりに使える

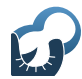

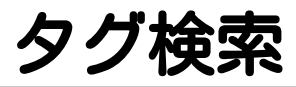

```
CREATE TABLE memos (
   tags varchar(1023)[]
) ;
CREATE INDEX index ON memos
   USING pgroonga (tags);
SELECT * FROM memos
   WHERE tags %% 'タグ';
```
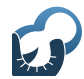

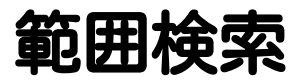

### CREATE TABLE users (age int); CREATE INDEX index ON users USING pgroonga (age); SELECT \* FROM users WHERE age  $< 20$ ;

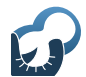

# Index Only Scan

### ■ 索引がデータも返す テーブルにアクセスしないので高速

■ PGroonga・B-tree:サポート PostgreSQL 9.5からはGiSTもサポート

### ■GIN:未サポート

# amindexでのポイント

- amcanreturn() ■trueを返す
- amgettuple()
	- ■scan->xs want itupなら scan->xs\_itupにデータを設定
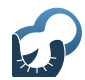

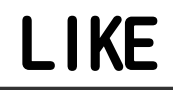

### CREATE INDEX index ON memos USING pgroonga (content); SELECT \* FROM memos WHERE content LIKE '%...%';

索引を使って高速検索 アプリケーションの変更不要

マルチカラムインデックス

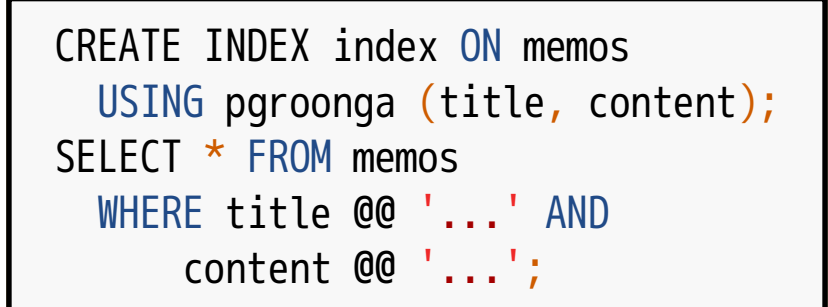

titleでもcontentでもマッチ! と書けないのでそんなにうれしくない

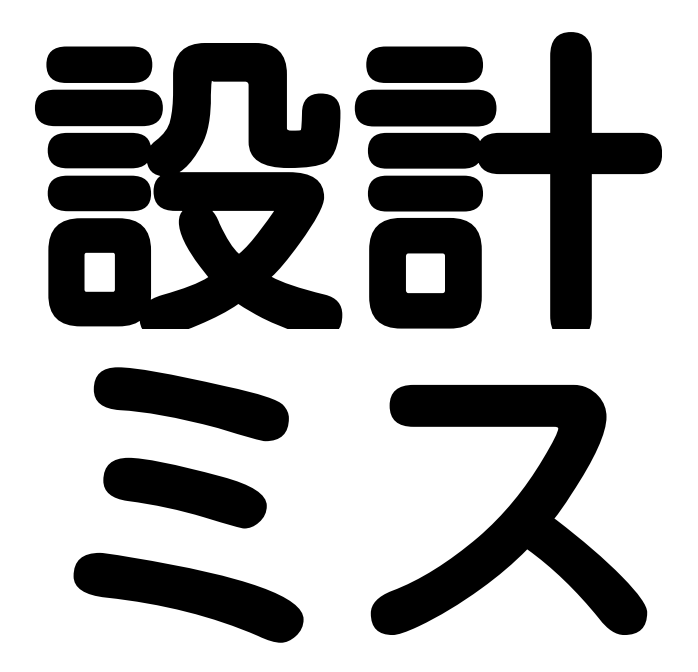

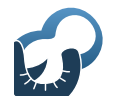

## text @@ text

#### 組み込みの定義と競合 ts\_vector @@ ts\_queryにキャストされる

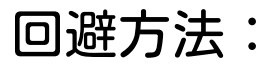

ALTER DATABASE name SET search path =  $\frac{1}{2}$ suser',public,pgroonga,pg catalog;

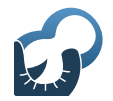

# jsonb @@ text

## 全文検索にすればよかった

jsonb @@ 'string @ "キーワード"' -- ↓ jsonb @@ 'キーワード'

今の細かい検索条件を指定できる機能は別演算子にする

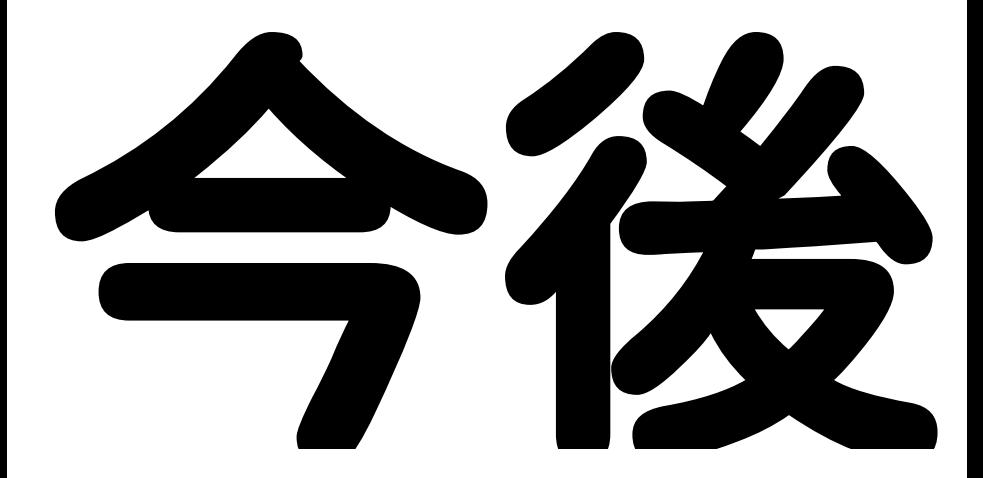

# もっとGroongaを活かす

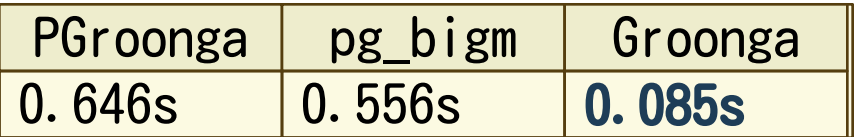

ヒット数635,792、検索語は2文字

## 生Groongaは1桁速い!

詳細:https://github.com/groonga/wikipedia-search/issues/3

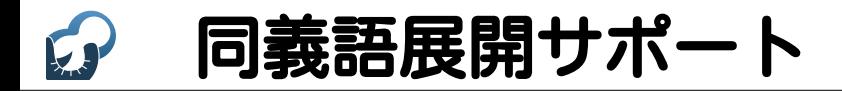

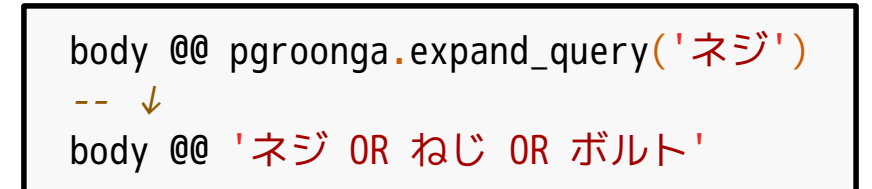

Groongaでは使える

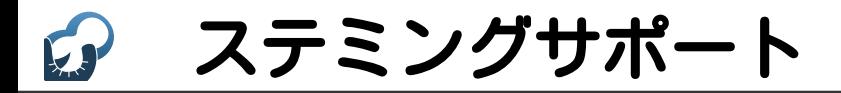

# found/finds ↓ find Groongaでは使える

## Ext @@ pgroonga.query

### body @@ 'ポスグレ'::pgroonga.query

組み込みのtext @@ textとの競合回避

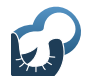

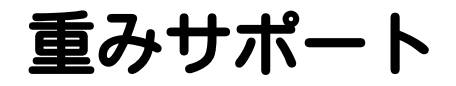

#### -- タイトルのほうが本文より10倍重要 body @@ ('title \* 10 || body', 'ポスグレ')

Groongaでは使える

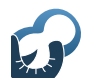

複合主キーサポート

```
CREATE TABLE t (
   c1 INT,
   c2 INT,
   PRIMARY KEY (c1, c2)
) ;
CREATE INDEX index ON t
   USING pgroonga (c1, c2);
```
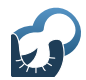

## 時間が余ったらチュートリアルを自慢する まとめ

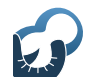

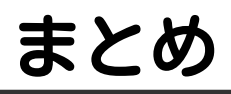

- PGroongaは速い
- PGroongaは便利
- PGroongaには設計ミスがある
- PGroongaはもっと便利になる PGroongaを使おう!

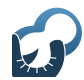

# おしらせ

- Groonga Meatup 2015 https://groonga.doorkeeper.jp/events/31482
	- PGroongaの話題もアリ
	- ■多少空きアリ (定員を多少増やせる)
- 11月29日 (日) 13:30開始
- 来年2月9日は「MySQLとPostgreSQLと日本語全文検索」 https://groonga.doorkeeper.jp/events/35295